## **Axiom 49 Factory Reset**>>>CLICK HERE<<<

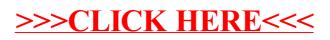